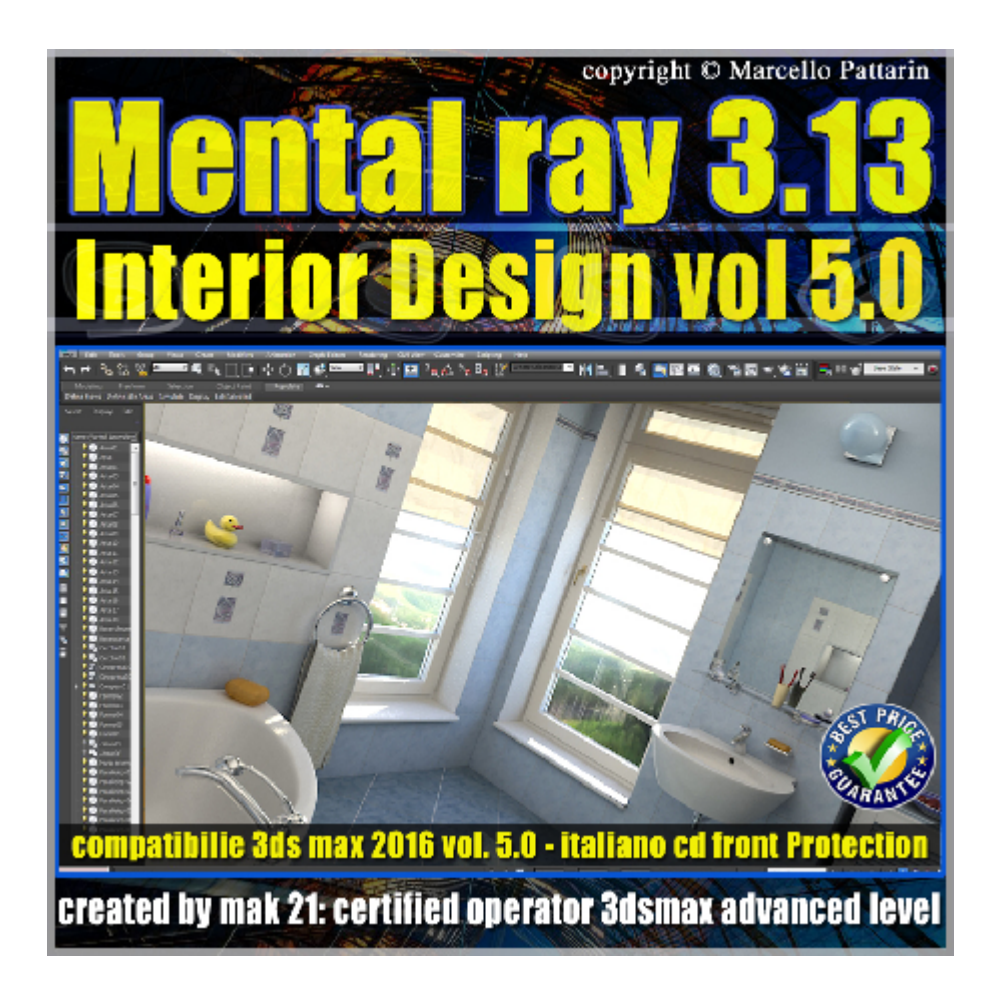

## **Mental ray 3.13 in 3dsmax 2016 Vol.5 Interior Design**

In questo Video corso dedicato a mental ray 3.13 in 3dsmax 2016 sono analizzati i procedimenti per realizzare rendering fotorealistici in scene di interni.

I video corsi sono illustrati in una trattazione chiara e completa Completato il video corso sarete in grado di gestire i molteplici argomenti trattati nelle video lezioni.

Argomenti: creazione step by step di tutti i materiali necessari alla realizzazione del rending finale, i trucchi e consigli per realizzare e ottimizzare i materiali, i metodi per risparmiare tempo durante le prove di rendering, la gestione dei file di illuminazione indiretta e geometria cache, le impostazioni finali di rendering e le comparazioni tra Global illumination e Final Gather.

Metodi di creazione dei materiali nel nuovo Slate material e nel Material editor. Utilizzo di materiali Arch & Design e Autodesk Material per la realizzazione di ceramica, plasticha, metallo, vetro, legno, sapone, pvc, liquido, specchio oro, tessuto spugnoso e tesssuto semi trasparente, autoilluminazione. Gestione del campionamento classico, unificato e qualità dei materiali.

Allegate alle lezioni sono disponibili i file 3dsmax 2016. Sono presenti 31 video avi codec xvid- risoluzione 1200 x 900 in modalità smart focus ( zoom nelle zone di maggior importanza ) Il master ha una durata di 4 ore, lingua italiano.

Nota: il video corso è una riedizione aggiornata alla relase 3ds max 2016

## **Indice delle lezioni :**

- 170\_Impostazioni di Rendering
- 171\_Materiali Autodesk Muri
- 172\_Materiale Pavimento
- 173\_Impostazioni Gamma
- 174\_Piastrelle
- 175\_Piastrelle 2
- 176\_Piastrelle finali
- 177\_Sfondo\_Autoilluminato
- 178\_Illuminazione FG
- 179\_Ceramica Sanitari
- 180\_Cromature e Plastica Sanitari
- 181\_Asciugamani Spugna
- 182\_PVC Finestre
- 183\_Metallo Oro Maniglie
- 184\_Sapone e Traslucenza
- 185 Spazzolino plastica ceramica setole
- 186\_Vetro\_Opalescente
- 187 Cromo Glossy
- 188 Vetro e Liquido
- 189\_Plastica\_MultySub

190 Specchio Autodesk Material

191\_Mobile\_MultySub

192\_Piatto\_Ceramica\_Decorazioni

193 Plastic Cotton Fioc

194\_Plastic\_Plastica\_Papera

195\_Oggetti e Librerie Materiali

196 Tende Traslucenza

197 Vetri Autodesk

198 Impostazioni Rendering Finale

199\_Comparazione FG e GI

199B\_Nuovo Campionamento e Tips

## **Licenze scene contenute nel corso:**

La licenza dei master class è individuale e non cedibile a terzi, è vietata la vendita e il noleggio come riportato nelle descrizioni seguenti, è consentita l'installazione su due postazioni.

Importante: il prodotto deve essere attivato tramite autorizzazione. completato il download richiedete la password seguendo le istruzioni allegate al file readme, inviando i vostri dati tramite e-mail. Riceverete i dati di attivazione nei giorni successivi dal lunedi al venerdi. Nel week end e giorni festivi il servizio invio password potrebbe non essere disponibile, vi invito comunque a inoltrare la richiesta e sarà mia premura rispondere al più presto, grazie.

Le video lezioni e i file 3dsmax di questo master sono strettamente personali non possono essere cedute a terzi è vietata la duplicazione in qualsiasi forma è consentita la copia personale per fini di back up.

Le lezioni non possono essere utilizzati per scopi didattici senza autorizzazione da parte dell'autore, i file 3dmax possono essere utilizzati per i propri progetti e rendering i file 3dsmax non possono essere rivenduti o ceduti a terzi.

Il video corso può essere installato e visionato unicamente sui computers appartente alla stessa persona che ha eseguito l'acquisto o attivato il corso, sono vietate proiezioni in luoghi pubblici, scuole pubbliche o private e gruppi di persone senza autorizzazione da parte dell'autore.

Nei file rar è contenuto il player video per eseguire le video lezioni. I materclass composti da più file rar devono essere scopressi nella stessa cartella essendo archivi divisi in più parti per limiti di spazio upload presenti sul sito. I file estratti ricreano l'archivio in un unico e solo player di esecuzione e altri file di supporto.

La vostra licenza cd front non ha un limiti di attivazioni, può essere installata e visionata su due computer differenti appartenti allo stesso utente intestatario della licenza non è richesta una connessione ad internet durante il processo di attivazione della licenza.

Attivata la licenza il videocorso non avrà limiti di tempo e sarà sempre disponibile per essere visualizzato senza connessione ad internet.

è vietato cedere a terzi il contentuo dei video corsi, la divulgazione in qualsiasi forma pubblica o privata, è vietata la vendita, il noleggio, il prestito, la proiezione in luoghi pubblici o privati senza autorizzazione scritta dell'autore.

Non rispettando il divieto sarete perseguibili nei termini di legge riferite alle normative sul copyright © Marcello Pattarin - www.tutors3d.com